# Теория расчётов импульсных трансформаторов двухтактных ИИП и её подтверждение практикой

## *Е. МОСКАТОВ, г. Таганрог Ростовской обл.*

Не секрет, что одним из основных компонентов ИИП является импульсный трансформатор. От точности его расчёта и качества изготовления зависят важнейшие параметры и характеристики ИИП – КПД, вес, габаритные размеры и надёжность. Разработанная методика расчёта [1] даёт результат, весьма далёкий от верного. Проанализируем некоторые допущения методики и дополним известные расчёт и его улучшение [2], основываясь не только на теоретических основах, но и на практике изготовления двухтактных ИИП с импульсными трансформаторами.

В литературе [1] и [2] КПД принят равным 80 %. По логике расчётов это КПД трансформатора, хотя в [1] сказано, что это КПД преобразователя. Обычно в преобразователе ИИП мощностью от 100 до 500 Вт в диапазоне частот от 10 до 100 кГц КПД трансформатора составляет 95 … 99 %, а общий КПД всего источника – более 80 %. Необоснованно заниженный КПД снижает расчётное значение габаритной мощности трансформатора, повышает используемую мощность и величину прямоугольной составляющей тока ключевых транзисторов, что может привести к нерациональному выбору последних. Расчёт становится значительно более точным, если не задаваться КПД трансформатора, а его определять по усреднённой зависимости от суммарной мощности нагрузки и частоты [3, с. 115], показанной на **рис. 1**.

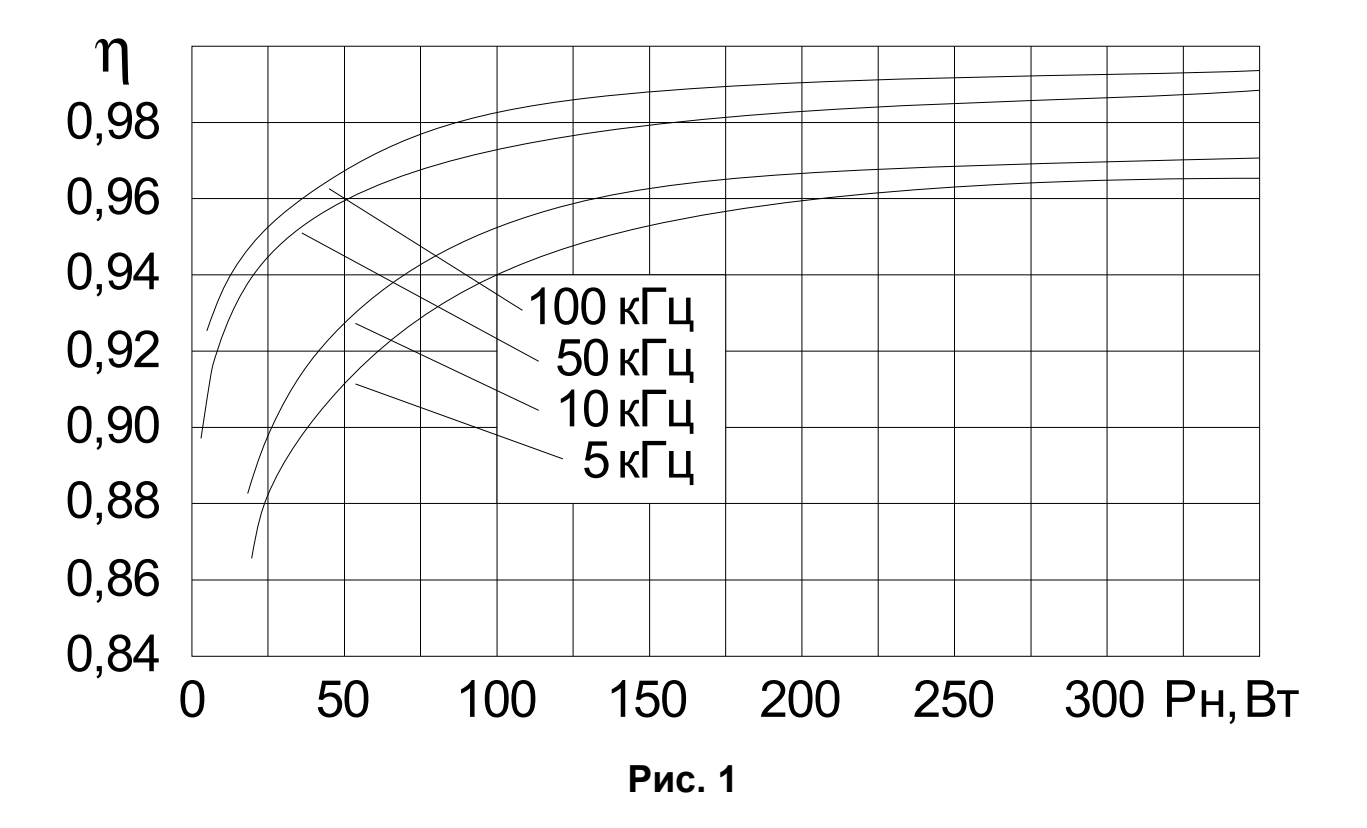

Зависимость построена согласно экспериментальным данным для

магнитомягких никель-цинковых и марганец-цинковых ферритовых магнитопроводов различной марки и конфигурации.

В справочных данных [4 с. 8 – 11] указано, что при напряжённости магнитного поля Нм = 800 А / м для ферритов марки 2000НН Внас = 0,25 Тл, а для 2000НМ Bнас = 0,39 Тл. Начальная магнитная проницаемость µнач для ферритов марки 2000НН µнач = 2000 (+400 -200), а для 2000НМ µнач = 2000 (+500 -300). Если ферритовое изделие подвергались тряске, ударам (явление шок-эффекта), то его µнач может значительно уменьшиться. Влияние механических нагрузок на электромагнитные параметры сердечников зависит от направления вектора вызываемых ими механических напряжений относительно направления вектора напряжённости рабочего поля. К максимальным изменениям параметров ферритовых магнитопроводов приводят механические напряжения, действующие перпендикулярно или параллельно направлению магнитного поля. В этих случаях величины изменения электромагнитных параметров одинаковы и могут различаться только знаком. При склеивании разбитых сердечников их магнитные свойства меняются незначительно [4 с. 13]. У современных магнитопроводов Bнас может достигать 1 Тл и более.

Оптимально использовать ферриты, специально предназначенные для работы в сильных магнитных полях. Они в обозначении имеют букву "С". Можно использовать марганец-цинковые ферриты 2500НМС1 и 3000НМС, которые применяются в ТВС телевизионных приёмников, так как они обладают малыми магнитными потерями в сильных магнитных полях и высокими значениями магнитной индукции при высоких температурах и подмагничивании.

Кроме того, справочная величина Bнас = 0,39 Тл указана для работы образца из материала 2000НМ при синусоидальной форме напряжения. Особенностью работы импульсных трансформаторов ИИП является наличие импульсного напряжения, отличного от гармонического. Форма импульсов обычно прямоугольная с защитной паузой на нулевом уровне. Bнас магнитопровода, работающего при таком напряжении, меньше, чем если бы оно было при напряжении синусоидальной формы.

Магнитная проницаемость µ, индукция B и напряжённость поля H связаны между собой соотношением:

 $\mu = \frac{B}{H}$  $H \cdot \mu_0$ ,

в котором  $\mu_0$  – абсолютная магнитная проницаемость вакуума.

При приближении частного цикла перемагничивания к предельному циклу петли гистерезиса магнитная проницаемость будет уменьшаться. Это происходит потому, что с ростом тока через обмотку возрастает напряжённость поля H, но замедляется увеличение индукции В. В момент насыщения сердечника  $I \rightarrow \infty$ ,  $H \rightarrow \infty$ ,  $\mu \rightarrow 0$ , и  $L \rightarrow 0$ . Сопротивление обмотки становится из индуктивно-активного чисто активным. Потеря магнитных свойств материала сердечника приводит к выходу из строя преобразователя ИИП.

С уменьшением µ индуктивность обмотки уменьшается и возрастает ток через обмотку. Это приводит к разогреву сердечника. С ростом температуры магнитопровода µ возрастает. Так, для феррита 2000НН с повышением

температуры от 0 до +60 °С значение µ возрастает от 1750 до 2500. Для 2000НМ с ростом температуры от -15 до +160 °С и увеличивается от 2000 до 2800. При дальнейшем росте температуры µ будет резко уменьшаться. Таким образом, в определённых пределах получается компенсация. Можно предположить, что для кольцевого сердечника эффективная магнитная проницаемость внутри частного цикла петли гистерезиса будет примерно равна начальной µэфф ≈ µнач. Поэтому в расчётах для простоты согласно [4, с. 21] будем принимать для частного цикла  $u \cdot \phi \cdot \phi = u \cdot \phi$ 

В качестве сердечников ненасыщающихся импульсных трансформаторов двухтактных ИИП требуется применять материалы с непрямоугольной петлёй гистерезиса [6, с. 236, 237]. Из-за несимметричности плеч преобразователя, обусловленной неидентичностью параметров транзисторов, а в схемах с отводом от середины первичной обмотки трансформатора – отсутствием симметрии полуобмоток, происходит подмагничивание сердечника постоянной составляющей тока первичной обмотки. Если применить магнитопровод с ППГ, то такое подмагничивание приведёт к резкому изменению петли гистерезиса, и в момент коммутации ключевых транзисторов сердечник войдёт в насыщение. Через транзисторы будут протекать импульсы токов, различных по величине. В результате тепловые режимы транзисторов смежных плеч будут резко отличаться. Неправильным выбором материала магнитопровода объясняется выход из строя транзисторов только в одном из плеч преобразователя.

Если преобразователь автогенераторный, а силовой или переключательный трансформатор работает в режиме с заходом в область насыщения, то в качестве материала их сердечников, согласно [6, с. 245], можно использовать феррит с ППГ.

С ростом частоты магнитная проницаемость ферритов уменьшается, а потери в них возрастают [4, с. 14]. В справочниках приводят значения граничных частот применения феррита. Граничная частота – при которой тангенс угла потерь равен 0,1. Магнитные потери зависят от индукции, частоты, свойств феррита и типа катушки. Граничная частота тороидальных катушек со сплошной намоткой меньше, чем для катушек других типов, например, цилиндрических [4, с. 14]. Поэтому частоту преобразования ИИП следует задавать меньше граничной частоты материала выбранного сердечника.

Итак, если сердечник уже выбран, то перед расчётом весьма желательно измерить его индукцию насыщения Внас и определить µ. Также весьма желательно измерить габаритные размеры магнитопровода, а не принимать данные типоразмера.

Экспериментально определим Bнас и Hнас. Для измерения соберём установку, показанную на **рис. 2**.

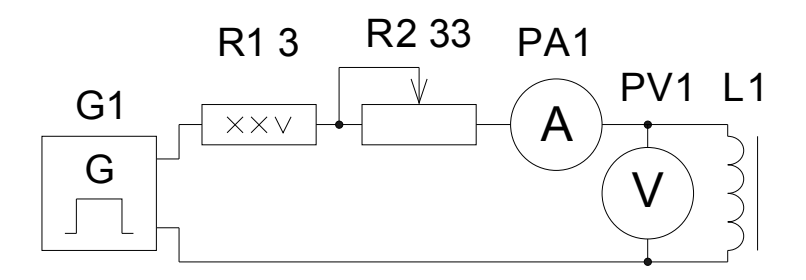

**Рис. 2**

Так как трансформатор должен работать не на гармонических колебаниях, а на прямоугольных импульсах напряжения, то и измерять индукцию следует при воздействии меандра на образец. В качестве генератора мощных прямоугольных импульсов в радиолюбительской практике наиболее подходит вспомогательный импульсный источник, с гальванически развязывающего трансформатора которого снимаются импульсы.

Магнитопровод L1 примем ферритовый, кольцевой формы. Обмотка наматывается равномерно по всей длине кольца для исключения насыщения отдельных областей, а не всего сердечника. Настраиваем генератор так, чтобы он выдавал прямоугольные импульсы с частотой, на которой будет работать трансформатор в основной конструкции. Резистор R1 – балластный. Он нужен для предотвращения выхода из строя вспомогательного ИИП в случае, если движок переменного резистора R2 находится в крайнем правом по схеме положении. Мощность резистора R2 – около 50 Вт. Исходно движок R2 установлен в крайнее левое по схеме положение. С помощью резистора R2 будем повышать напряжение, прикладываемое к обмотке L1, и ток через неё. По следующим формулам будем рассчитывать B и H для различных значений токов и напряжений, показываемых высокочастотными амперметром PA1 и вольтметром PV1.

$$
H = \frac{I \cdot w}{lcp.\pi} ,
$$

$$
B = \frac{U - I \cdot R}{4 \cdot F \cdot w \cdot Sc}
$$

,

где B, Тл и H, А / м – искомые индукция и напряжённость поля образца,

I, А и U, В – измеренные PA1 и PV1 переменные ток через обмотку L1 и напряжение, прикладываемое к обмотке,

w – количество витков в пробной обмотке,

*l*ср.л, м – длина средней линии магнитопровода (находится, исходя из внешнего и внутреннего диаметра тороидального сердечника по формуле из пункта 7 ниже приведённого расчёта),

R, Ом – омическое сопротивление обмотки,

F, Гц – частота работы генератора G1,

Sc, м<sup>2</sup> – площадь сечения магнитопровода (находится согласно пункту 5 расчёта).

Снимая показания амперметра и вольтметра, следует помнить, что измерения проводятся при воздействии несинусоидального напряжения, то есть требуется учитывать коэффициент формы импульсов. Для измерений можно использовать осциллограф. После проведения измерений требуется резистором R2 плавно уменьшить ток через обмотку для минимизации остаточной намагниченности

сердечника и отключить установку.

Рассчитав по выше указанным формулам B и H, требуется построить график. Он должен получиться таким, как показано на **рис. 3**.

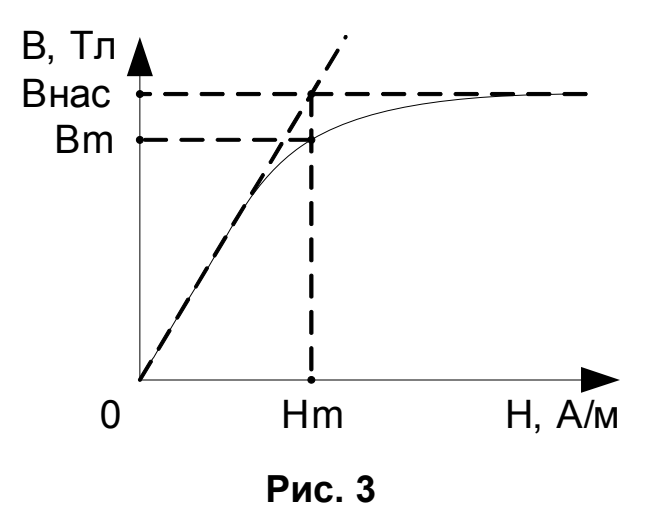

График можно разбить на три участка. На первом участке происходит рост индукции при увеличении напряжённости. Этот участок можно аппроксимировать прямой. На втором участке наблюдается замедление роста индукции. Может наблюдаться прогиб характеристики вогнутостью вниз. На третьем – индукция практически не возрастает при значительном увеличении напряжённости. Этот участок, так же как и первый, можно аппроксимировать прямой. Продлим аппроксимирующие прямые, и от точки их соединения опустим перпендикуляры на оси. В точке пересечения перпендикуляра с осью Н будет иметь место максимальная напряжённость поля Hm, а в точке пересечения перпендикуляра с осью B будет наблюдаться индукция насыщения магнитопровода Bнас.

Экспериментально определить и кольцевого магнитопровода можно согласно [5, с. 581, 582]. Для этого равномерно по всей длине кольца наматывают пробную катушку, содержащую w<sub>1</sub> витков. Затем измеряют её индуктивность и вычисляют магнитную проницаемость сердечника по формуле:

 $\mu = \frac{2500 \cdot L_1 \cdot (D+d)}{2(L_1 \cdot (D+1))}$  $w_1^2 \cdot h \cdot (D - d)$ ,

где  $L_1$  – измеренная индуктивность катушки в мкГн, D, d и h – размеры сердечника в мм (внешний, внутренний диаметры и высота).

При определении индуктивности надо помнить, что соединительные провода прибора также имеют индуктивность. Эту паразитную индуктивность следует определить и вычесть из общей измеренной индуктивности, чтобы получить значение только для катушки. Длина выводов обмотки должна быть минимальна (несколько миллиметров).

Часто у радиолюбителей возникают трудности с расчётом ёмкостей конденсаторов делителя напряжения полумостового преобразователя. Ёмкость каждого из конденсаторов можно приближённо рассчитать по формуле из [6 с. 234] или несколько точнее [3, с. 363]:

 $C \geq I_{\Sigma}$ max /  $(4 \cdot F \cdot \Delta U_{C})$ ,

где I<sub>2</sub>max – амплитуда полного тока первичной обмотки, А,

F – частота преобразования, Гц,

 $\Delta U_{C}$  – разряд конденсатора за время прохождения через него импульса полного тока I $<sub>Σ</sub>$ max, B,</sub>

С – ёмкость конденсатора, Ф.

При этом следят, чтобы  $\Delta U_C$  / Uпит.пр < 0,25, а если неравенство не выполняется, то уменьшают  $\Delta U_C$  путём увеличения ёмкости.

Значение переменной составляющей напряжения, приложенной к конденсатору, не должно превышать максимально допустимой справочной величины для данного типа детали.

Приведём пример. Допустим, I<sub>Σ</sub>max = 2 A, F = 50 кГц,  $\Delta U_C = 40 B$ , Uпит.пр = 310 В. Тогда С  $\geq 2$  / (4 · 50 · 10<sup>3</sup> · 40) = 0,25 · 10<sup>-6</sup>, или 0,25 мкФ. Проверяем  $\Delta U_C$  / Uпит.пр = 40 / 310 = 0,13, что меньше 0,25. Ёмкость в 250 нФ – минимальная при заданных данных. Её величину требуется увеличить до ближайшей в ряду ёмкостей – до 0,33 мкФ.

При выборе конденсатора следует помнить, что для многих типов деталей номинальная ёмкость на высокой частоте существенно уменьшается.

Как отмечалось в [2], в расчёте [1] принято напряжение питания преобразователя равным 285 В, хотя на выходе выпрямителя оно составляет 310 В. Ничего удивительного в этом нет – автор [1] привёл пример расчёта конкретного ИИП из [7]. А по схеме между сетевым выпрямителем и преобразователем установлен активный фильтр, на котором падает 25 В. Значит, при расчёте трансформаторов необходимо задаваться напряжением питания преобразователя, которое может совпадать с выпрямленным напряжением.

В методике расчёта [1] предполагается, что на первичную обмотку трансформатора поступают прямоугольные импульсы вида меандра. Исходя из этого выполняется дальнейший расчёт. Однако, так как любые транзисторы обладают инерционностью рассасывания носителей зарядов, то возникает сквозной ток в момент переключения транзисторов. Этот сквозной ток в сумме с прямоугольной и треугольной составляющими тока первичной обмотки может привести к кратковременному превышению используемой мощности над габаритной. При этом магнитопровод войдёт в насыщение и ИИП выйдет из строя. Для защиты от сквозного тока используют защитные паузы между импульсами ЗГ. При этом трансформатор отдаёт в нагрузку мощность не всё время, так как образуется временной интервал, когда оба транзистора оказываются закрытыми. В таком режиме работы для обеспечения заданной выходной мощности через транзисторы текут большие токи, нежели чем получается по расчёту [2]. Если длительность запертого состояния транзисторов становится равной 5 … 10 % от длительности импульса, то это обязательно необходимо учитывать при расчёте.

В радиолюбительских конструкциях защитные паузы стараются делать минимальной длительности, поэтому если tи >> tп, то можно при расчёте задержками пренебречь. В автогенераторных преобразователях tп складывается из времени рассасывания носителей зарядов в транзисторах и времени переключения

вспомогательного насыщающегося трансформатора. Пока заряд в транзисторе не рассосётся, не начнётся процесс перемагничивания сердечника вспомогательного трансформатора. Если Pн поддерживается постоянной, то увеличение паузы за счёт перемагничивания повышает импульсы тока транзисторов.

В резонансных и квазирезонансных ИИП форма тока, протекающего через обмотки трансформаторов, имеет вид колоколообразных импульсов. В таких ИИП элементы преобразователя подвергаются 4 … 5 кратным перегрузкам по току. Это следует помнить как при выборе типов ключевых транзисторов, так и при проведении расчётов. Следует заметить, что ни по [1], [2], ни по ниже приведённой методике, резонансные и квазирезонансные ИИП расчитывать не следует. В них расчёт импульсного трансформатора ведётся относительно системы реактивных элементов преобразователя, включая паразитные.

Учитывая сказанное выше, основываясь на [1], [2] и дополняя [3], [6], [8], [9], можно составить упрощённую методику расчёта импульсного тороидального трансформатора двухтактного преобразователя. Предположим, что у трансформатора только одна выходная обмотка, защитная пауза между импульсами пренебрежимо мала, выходная мощность ИИП Pн может быть от 25 Вт до 5 кВт и частота преобразования F от 4 кГц до 500 кГц, нагрузка – чисто активная.

Исходными данными для расчёта будут:

Uпит – постоянное напряжение, питающее преобразователь,

ΔUпит – допустимое повышение напряжения Uпит,

Bнас – индукция насыщения магнитопровода,

μэфф – эффективная магнитная проницаемость сердечника,

F – частота преобразования,

Uн – напряжение, подводимое к нагрузке,

Iн – ток, потребляемый нагрузкой,

D – внешний диаметр тора,

d – внутренний диаметр тора,

h – высота тора.

1. Мощность, потребляемая нагрузкой:

 $P_H = I_H \cdot U_H$ 

где  $P_H - B B_T$ ,  $I_H - B A$ ,  $U_H - B B$ .

2. Напряжение питания преобразователя:

 $Unum,np = Unum + \frac{Unum \cdot \Delta Unum}{100}$ 100 ,

где Uпит.пр и Uпит – в В,  $\Delta$ Uпит – в процентах – обычно 10 % ... 20 %.

3. Определяем возможный КПД трансформатора согласно **рис. 1** по эмпирической формуле (1):

$$
\eta = 0.99 - \frac{0.175}{F} - \frac{1 + \frac{9.95}{F^{1.3}}}{P_H} \tag{1}
$$

где F – в кГц, Рн – в Вт. η обычно получается от 0,75 до 0,985.

4. Используемая мощность трансформатора:

 $Pucn = \frac{P<sub>H</sub>}{P}$ *η* , где Рисп и Pн – в Вт, η – КПД трансформатора.

5. Площадь сечения магнитопровода:

$$
Sc = \frac{(D-d) \cdot h}{2} ,
$$

где Sc – в м<sup>2</sup>, D, d и h – в метрах.

6. Площадь окна магнитопровода:

$$
So = \frac{\pi \cdot d^2}{4}
$$
  
 
$$
\text{Area So} - \text{b} \text{ m}^2, \text{d} - \text{b} \text{ m}^2
$$

7. Длина средней линии магнитопровода:

$$
lcp.\pi = \frac{\pi \cdot (D+d)}{2}
$$

где *l*ср.л, D и d – в метрах.

8. Принимаем значение максимальной индукции Bm для частного цикла петли гистерезиса:

 $Bm = (0.5 \dots 0.75)$  B Hac,

где Bm и Bнас – в Тл. Из [3] известно, что принимать значение Bm меньше 0,5·Bнас не рационально, так как необосновано увеличиваются размеры трансформатора, а больше 0,75·Bнас запрещается, так как повышается вероятность насыщения магнитопровода. Принимаем Bm равным среднему значению между 0,5 и 0,75, то есть 0,625.

9. Габаритная мощность трансформатора в общем случае расчитывается по формуле [3, с. 85], [6, с. 24 - 26], [9, с. 109]:

Pra $\overline{6}$  = 2 · Sc · So · F · Bm ·  $\eta$  · J · s · kc · km · k $\phi$  · 10<sup>-2</sup> ,  $(2)$ 

где Ргаб – в Вт, Sc и So – в см<sup>2</sup>, F – в Гц, Вm – в Тл, а  $\eta$  – КПД трансформатора, определяется по формуле (1) или из графика **рис. 1**.

J – плотность тока в обмотках, А / мм 2 . Согласно [9, с. 109] была выведена эмпирическая формула:

$$
J=1,5+\frac{24}{\sqrt{P_2a\delta}}\tag{3}
$$

где Ј – в А / мм<sup>2</sup>, Ргаб – в Вт. Плотность тока должна быть тем больше, чем меньше мощность, выше частота, ниже температура окружающей среды. Если примем одинаковую для всех мощностей и частот  $J = 1,87$  А / мм<sup>2</sup>, то при расчёте по формуле (2), подставляя исходные данные из [2], получим значения Pmax, приведённые [2]. В расчёте [2] не учитывалось, что КПД и плотность тока трансформатора зависят от частоты, мощности, сопротивления провода, температуры перегрева.

s – число стержней сердечника, на которых расположены обмотки. Так как используем кольцевой магнитопровод, то  $s = 1$ .

kc – коэффициент заполнения ферромагнитным материалом площади поперечного сечения магнитопровода [6, с. 24]. kc = Scч / Sc, где Scч – чистое сечение материала. Согласно [9, с. 110], коэффициент kc, учитывающий эффективное заполнение площади поперечного сечения сердечника магнитопровода ферромагнетиком, для ферритов равен 1.

kм – коэффициент заполнения окна медью обмоток. kм = Scм / So, где Scм – чистое сечение меди. kм зависит от марки меди и габаритной мощности. В литературе [9, с. 110] принято, что kм = 0,15 при Pн > 15 Вт и kм = 0,1 при Pн  $\leq 15$ Вт. Наш расчёт предполагает, что Pн ≥ 25 Вт, значит, принимаем kм = 0,15.

kф – коэффициент формы преобразовываемого напряжения. Для прямоугольной формы импульсов kф = 1, а для синусоидальной kф = 1,11.

Так как исходные данные формулы (3) зависят от рассчитываемой величины, то вычисление следует выполнять итерационно. Ввиду большой трудоёмкости, расчёт итерационным методом следует выполнять на ЭВМ.

Трудностей итерации можно избежать, приняв значение J или вычислив Pгаб по формуле, приведённой в статье [1], которая даёт значительно менее точный результат, но пригодный для первоначальной оценки кольца:

 $Pra\overline{6} = Sc \cdot So \cdot F \cdot Bm / 150$ ,

где Pгаб – в Вт, Sc и So – в см 2 , F – в Гц, Bm – в Тл.

,

10. Осуществляем проверку – если

$$
Pea6 \ge Pucn + \frac{Pucn \cdot \Delta Pea6}{100}
$$

то по мощности выбранное кольцо можно использовать. Можно продолжать расчёт. Если правая часть выражения оказалась больше Pгаб, то требуется либо повысить частоту преобразования (если это позволяют характеристики материала сердечника и элементы ИИП), либо применить магнитопровод больших размеров. Pгаб и Pисп – в Вт, ΔPгаб – в процентах – согласно [2] примем 20 %.

11. Напряжение первичной обмотки трансформатора для полумостовой схемы:

$$
U_1 = \frac{Unum,np}{2} - 2 \cdot U\kappa
$$
3.4ac

для мостовой схемы:

 $U_1 = U$ пит.пр – 2 · Uкэ.нас,

для схемы со средней точкой:

 $U_1 = 2 \cdot \text{U}$ пит.пр — Uкэ.нас.

В этих формулах Uкэ.нас – падение напряжения на переходе коллектор-эмиттер (или сток-исток) насыщенного ключевого транзистора.  $U_1$ , Uпит.пр и Uкэ.нас – в В.

12. Определяем число витков первичной обмотки трансформатора [3, с. 92]:

$$
w_1 = \frac{U_1}{4 \cdot F \cdot Bm \cdot Sc \cdot kc \cdot k\phi} ,
$$

где U<sub>1</sub> – в В, F – в Гц, Вm – в Тл, Sc – в м<sup>2</sup>, w<sub>1</sub> – в витках. kc = 1 и kф = 1 – причина объяснена выше в пункте 9.

13. Находим индуктивность первичной обмотки трансформатора [2], [8, с. 181]:

$$
L_1 = \frac{w_1^2 \cdot \mu_{\mathit{3}\phi\phi} \cdot \mu_0 \cdot Sc}{lcp.n} \quad ,
$$

где  $\mu_0 = 4\pi \cdot 10^{-7}$  Гн / м – абсолютная магнитная проницаемость вакуума. µэфф – эффективная магнитная проницаемость материала сердечника,  $L_1 - B F H$ ,  $W_1$ витков, Sс – м 2 , *l*ср.л – в метрах.

14. Учитывая [2], определяем амплитудные значения токов. Найдём амплитуду прямоугольной составляющей тока первичной обмотки трансформатора.

Для полумостовой и мостовой схем:

 $I_1$ max = Рисп / U<sub>1</sub>,

для схемы со средней точкой:

$$
I_1 \text{max} = 2 \cdot \text{Pucn} / U_1,
$$

где I<sub>1</sub>max – в А, Рисп – в Вт,  $U_1$  – в В.

То есть для полумостовой схемы:

$$
I_1 \text{ max} = \frac{2 \cdot Pucn}{Unum.np - 2 \cdot U\kappa 3.\text{Hac}} \quad ,
$$

для мостовой схемы:

 $I_1$  max =  $\frac{Pucn}{I_1}$ *Uпит.пр*−2 *·Uкэ.нас* , для схемы со средней точкой:

$$
I_1 \, max = \frac{Pucn}{Unum.np - U\kappa 3. \mu ac}
$$

где I<sub>1</sub>max – в А, Рисп – в Вт, Uпит.пр и Uкэ.нас – в В.

15. Амплитуда треугольной составляющей тока первичной обмотки трансформатора для схемы полумостового и мостового преобразователя:

$$
Imax = \frac{U_1}{4 \cdot F \cdot L_1}
$$

а для схемы со средней точкой:

,

 $Imax = \frac{U_1}{2 \cdot E}$  $2 \cdot F \cdot L_1$ , где Imax – в А,  $U_1$  – в В,  $F$  – в Гц,  $L_1$  – в Гн.

16. Осуществляем проверку: если амплитуда треугольной составляющей тока превысила 10 % от величины амплитуды прямоугольной составляющей тока первичной обмотки трансформатора, то полагаем, что форма тока первичной обмотки не близка к прямоугольной. Значит, если:

 $Imax > 0, 1 \cdot I_1 max$ 

то необходимо применить магнитопровод с иными параметрами. А если левая

половина неравенства меньше правой, то можно продолжать расчёт.

17. Амплитуда полного тока первичной обмотки:  $I_{\Sigma}$ max =  $I_1$ max + Imax, где I<sub> $\sum$ </sub>max, I<sub>1</sub>max и Imax – в А.

18. Диаметр провода первичной обмотки:

 $d_1 = 0,6$   $\cdot \sqrt{I_{\Sigma}}$  *max* ,

где I<sub>2</sub>max – в А,  $d_1$  – в мм.

Если используется литцендрат, то согласно [9, с. 111] диаметр можно определить и так:

$$
d_1 = 1,13 \cdot \sqrt{\frac{I_{\Sigma} \max}{J \cdot N}} \quad ,
$$

где I<sub>2</sub>max – в А, d<sub>1</sub> – в мм, J – в А / мм<sup>2</sup>, N – число параллельных проводов в обмотке. Если применяется одножильный провод, то  $N = 1$ .

19. Число витков вторичной обмотки:

$$
w_2 = \frac{w_1 \cdot U_H}{U_1}
$$

где  $w_1$  и  $w_2$  – витков,  $U_H$  и  $U_1$  – в В.

20. Диаметр провода вторичной обмотки:

 $d_2 = 0,6 \cdot \sqrt{I_H}$ где Iн – в А,  $d_2$  – в мм.

Упрощённый расчёт на этом завершён. Для более точного расчёта требуется, зная результаты упрощённого, итерационно заново определить КПД трансформатора и плотность тока, учитывая суммарные потери мощности. Суммарные потери, согласно [3, c. 75], складываются из потерь в проводах первичной и вторичной обмоток, потерь на вихревые токи в магнитопроводе, потерь на скин-эффект – явления вытеснения тока на поверхность из толщи проводника на высокой частоте, и потерь в изоляции. Пример расчёта суммарных потерь в трансформаторе приведён в [9, с. 112 – 118].

Точный расчёт трансформатора является чрезвычайно сложной задачей, зависящей от многих обстоятельств: особенностей материала сердечника (например, модуля Юнга и коэффициента Пуассона), формы, температуры, способов намотки обмоток и пропитки, и даже жёсткости крепления трансформатора. При этом результаты более точного расчёта будут всего на единицы процентов отличаться от полученных при приближённом расчёте при условии ввода верных дополнительных данных. Из выше сказанного можно сделать вывод, что в радиолюбительской практике вполне достаточно упрощённого расчёта. Сравнение результатов упрощённого расчёта с экспериментальными данными приведено в конце статьи.

Ввиду громоздкости расчёта для экономии времени его целесообразно

выполнять на ЭВМ, написав соответствующую программу, пример составления аналога которой показан в [10], например, в популярных средах программирования Borland C++ Builder или Delphi. При программировании обязательно требуется делать проверки как входных данных, так и промежуточных вычислений и результатов расчётов. Такой подход называется "защитным программированием". Следует быть внимательным при операциях с числами с плавающей запятой (типы float и double), так как операции с ними выполняются приближённо и ошибка возникает уже в 7 … 10 разряде. То есть следует оперировать с числами, представленными в стандартной форме, а не с фиксированной точкой.

Для пользователей, желающих расчитать трансформатор, но не желающих тратить время и силы на программирование, написана бесплатная программа Transformer 2.0.0.0 [11], которая позволяет расчитать импульсный трансформатор двухтактного ИИП на низкочастотном феррите по приведённой выше методике с приемлемой степенью точности.

### **Основные характеристики программы**

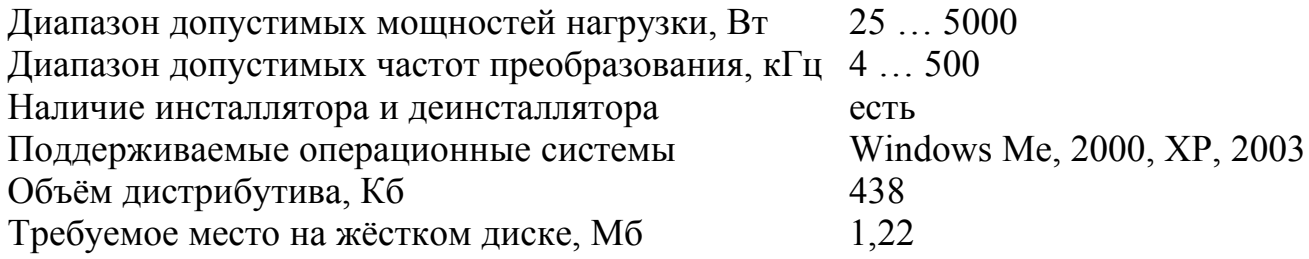

Для работы в программе сначала определимся со схемой преобразователя. Для этого в основном окне (**рис. 4**) нажимаем на кнопку с изображением соответствующей схемы.

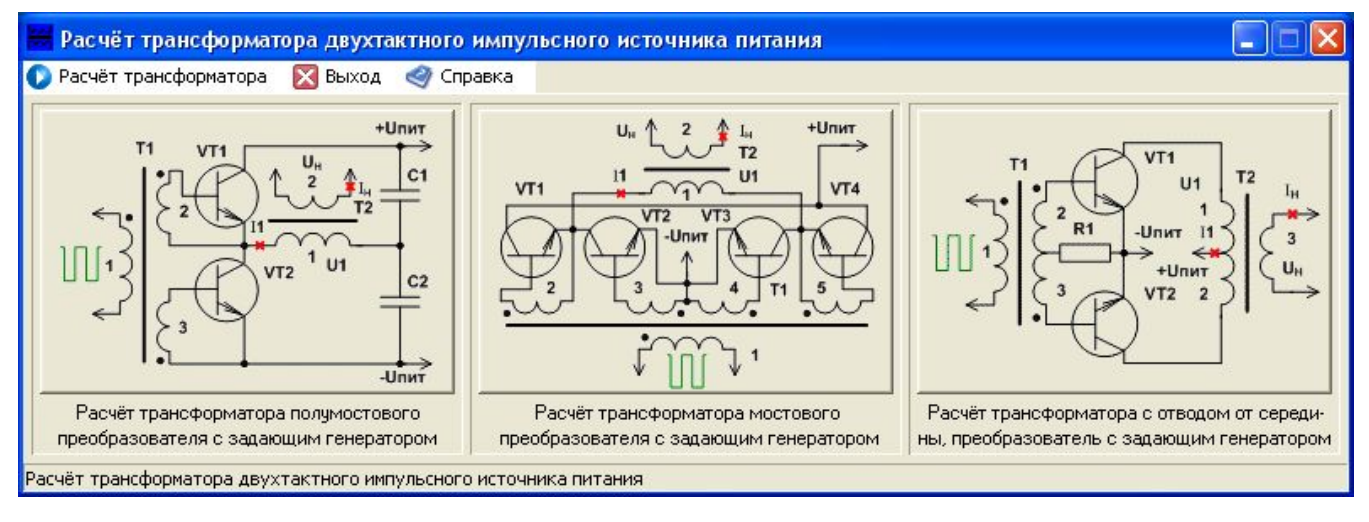

**Рис. 4**

Откроется новое окно. Когда новое окно открыто, основное окно становится недоступно, а вернуться к основное окно можно, нажав на кнопку "Закрыть" в новом окне. Вписываем в поля ввода исходные данные и нажимаем на кнопку "Рассчитать!". В группе элементов результатов расчёта появятся значения, или будет выведено окно с сообщением о неверных исходных данных. Такие окна

будут появляться всякий раз, если мы производим расчёт с исходными данными, приводящими к выходу из строя ИИП, если он будет реализован на практике, либо с синтаксической ошибкой ввода. Окна такого же вида будут появляться при недопустимых промежуточных и конечных результатах расчёта. В каждом окне дана подсказка о том, как нужно скорректировать исходные данные для получения верного результата. Более 330 встроенных проверок обеспечивают получение оптимальных результатов, предотвращают ошибки пользователя. Расчёт с помощью данной программы займёт минуты, тогда как расчёт вручную отнимет несколько часов.

Лучшее подтверждение правильности теории – в совпадении результатов с опытами на практике. Принципиальная схема ИИП, содержащая двухтактный преобразователь с трансформатором, имеющим отвод от средней точки, приведена на **рис. 5**.

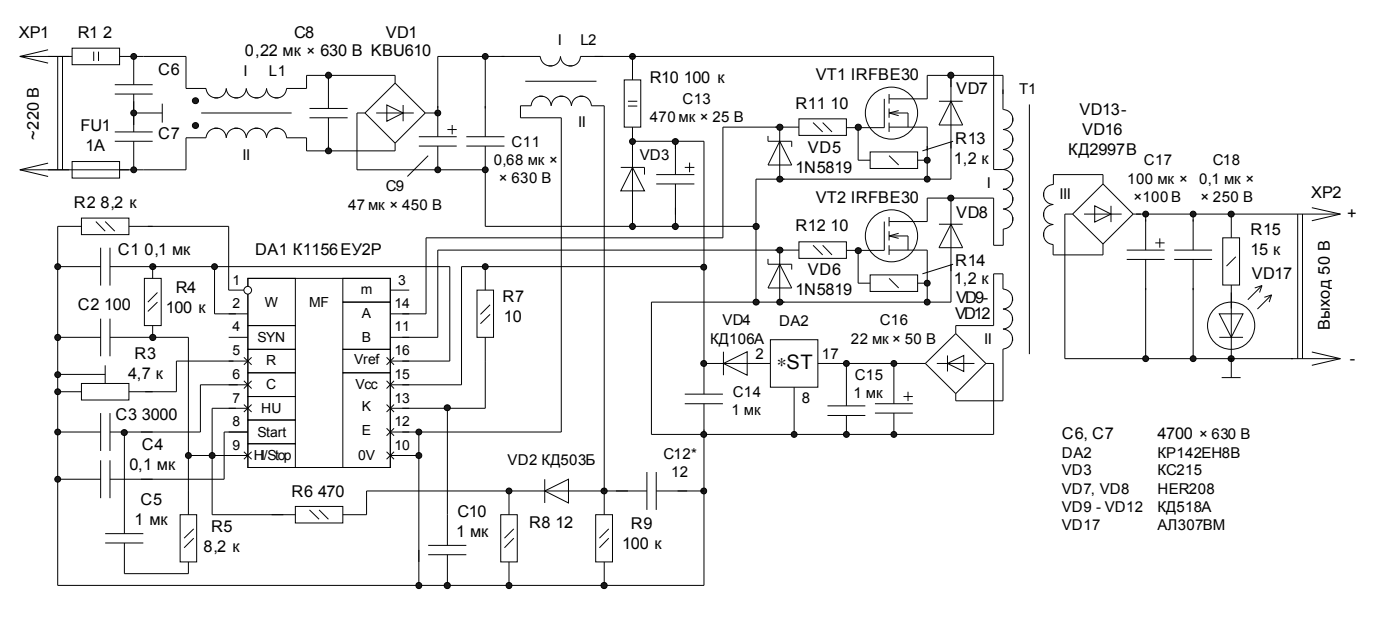

**Рис. 5**

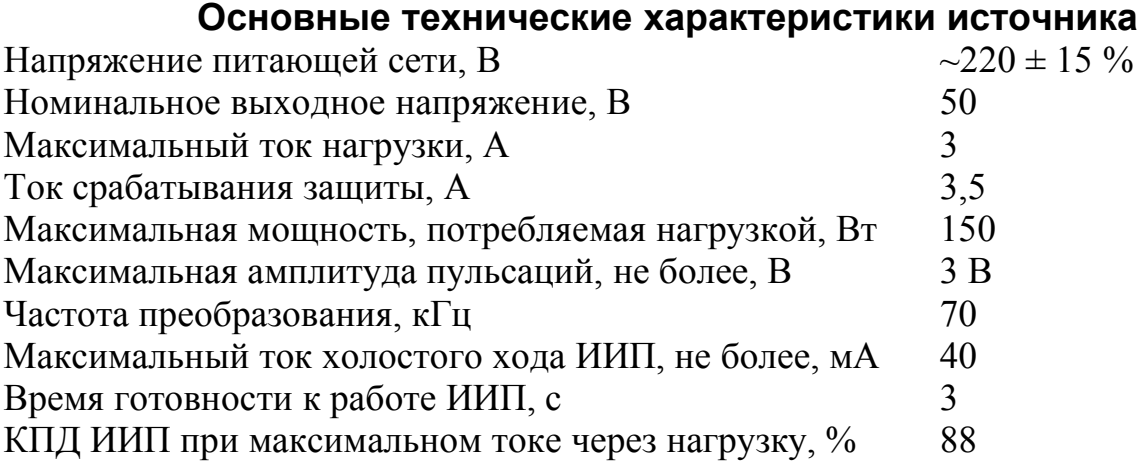

Особенностью источника является то, что его можно питать не только переменным напряжением с частотой до 5 кГц, но и постоянным напряжением.

Теперь, когда определились со схемой ИИП, можно приступить к расчёту

импульсного трансформатора. С помощью программы рассчитаем для двухтактного ИИП с ЗГ импульсный трансформатор с отводом от средней точки. Введём данные. Постоянное напряжение, питающее преобразователь, составляет 310 В, допустимо повышение напряжения на 15 %. Сердечником трансформатора будет тор из материала 2000НМ-А. Измеренная величина индукции насыщения Bнас = 0,38 Тл, µэфф = 1839. Примем частоту преобразования 70 кГц, так как граничная частота для данного типа феррита – 100 кГц. Цепь питания ИМС обеспечивается стабильным напряжением 15 В и потребляет ток менее 50 мА. Напряжение на нагрузке 50 В, а потребляемый нагрузкой ток 3 А. Размеры кольца  $38\times24\times7$  мм. В результате проведения расчёта программа не сообщала о неверных данных и не давала предупреждений. После расчёта получили данные, показанные на **рис. 6**.

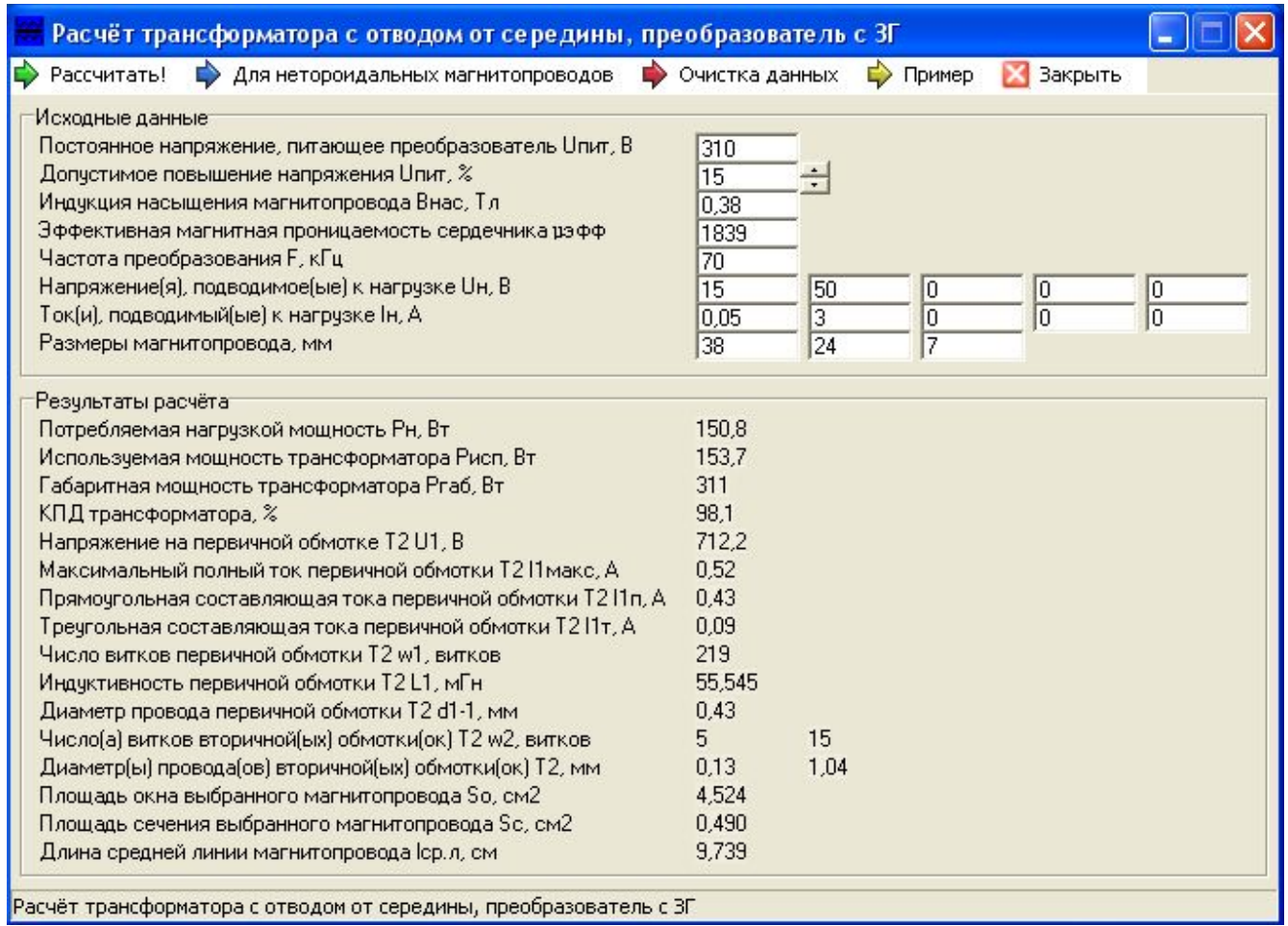

**Рис. 6**

Программа данные не сохраняет – когда расчёт окончен, их надо выписать или сделать скриншот окна с исходными данными и результатами расчёта.

## **Назначение элементов**

R1 – балластный резистор. Он ограничивает бросок тока зарядки конденсаторов C9 и C11 в момент подключения ИИП к сети. Для повышения КПД ИИП часто используют терморезистор или электронный балласт. Однако терморезистор ставить не эффективно, так как хотя при первоначальном

включении ИИП он имеет минимальную температуру и его сопротивление велико, но при периодических включениях ИИП терморезистор уже нагрет и имеет низкое сопротивление. При этом узел не в состоянии выполнять свои функции, так броски тока могут достигать опасной величины. Применение электронного балласта в данном случае нерационально, так как мощность, потребляемая нагрузкой, достаточно мала и мощность потерь на резисторе будет меньше, чем на элементах электронного балласта. Поэтому было принято решение об установке резистора.

FU1 – сетевой предохранитель. Он срабатывает только в случае неисправности элементов ИИП. Для защиты от КЗ и перегрузок в нагрузке используется встроенный в ИМС компаратор ограничения тока с порогом 1 В, TTL совместимая схема выключения с порогом 1,4 В и схема плавного запуска, способная ограничивать максимальную длительность выходного импульса. Внутренняя логика микросхемы предотвращает одновременное включение выходных драйверов и обеспечивает запрет появления нескольких импульсов на одном из выходов.

C1C2C3C4C5C10DA1R2R3R4R5R7 – задающий генератор, выполненный на ШИМ-контроллере. ЗГ обеспечивает защитную паузу на нулевом уровне, предотвращая протекание сквозного тока через ключевые транзисторы. Через резистор R2 заземлён инвертирующий вход операционного усилителя, входящего в состав контроллера. Подстроечный резистор R3 и конденсатор C3 определяют частоту преобразования. Конденсатор C10 запасает энергию для пиков токов выходных драйверов ИМС.

C6C7C8L1 – сетевой фильтр. Он предотвращает попадание в питающую сеть колебаний, генерируемых преобразователем. Желательно чтобы рабочее напряжение конденсаторов C6 и C7 было как можно больше, а сами конденсаторы были расчитаны на работу при переменном напряжении.

C9C11VD1 – сетевой выпрямитель. Ёмкость конденсатора С11, шунтирующая на высокой частоте конденсатор C9, ограничивает пульсации на безопасном для С9 уровне.

L2 – датчик тока, протекающего через первичную обмотку гальванически развязывающего трансформатора.

C12R6R8R9L2VD2 – цепь, преобразующая при перегрузке импульс тока в сигнал управления ограничения (или прекращения) подачи управляющих импульсов на затворы ключевых транзисторов. От величины ёмкости конденсатора С12 зависит ток срабатывания системы защиты. При ёмкости 6,8 пФ ток срабатывания составляет 2,7 А, при 12 пФ – 3,5 А, при 22 пФ – 4,2 А, при 30 пФ – 4,5 А, а при 51 пФ – 5 А. Так как номинал С12 одного порядка с ёмкостью монтажа, то ёмкость конденсатора придётся подбирать.

C13C14R10VD3 – цепь первоначального запуска микросхемы, обеспечивающая энергией ИМС на этапе переходного процесса для переключения полевых транзисторов. Такой запуск возможен благодаря малому (не более двух миллиампер) току потребления ИМС до момента её включения. Запускающий конденсатор C13 заряжается током от балластного резистора R10. Когда напряжение на конденсаторе достигнет порога включения, ИМС станет активной и переключит ключевые транзисторы. Дополнительный ток, необходимый для работы в установившемся режиме, ИМС получает от вспомогательного

выпрямителя, питающегося от обмотки II гальванически развязывающего силового трансформатора T1. Важно отметить, что конденсатор С13 должен зарядиться до напряжения включения ИМС и выдать импульс тока, необходимый для запуска. Если напряжение на конденсаторе не поднимается выше 9 В, то следует уменьшить сопротивление резистора R10. Если при напряжении на конденсаторе 10 … 15 В ИМС не вырабатывает импульсы и транзисторы не переключаются, то следует увеличить ёмкость С13, например до 1000 … 2200 мкФ. Чем больше ёмкость С13, тем дольше время готовности источника, а чем ниже сопротивление R10, тем меньше КПД ИИП.

C15C16DA2VD4VD9-VD12 – вспомогательный выпрямитель с ёмкостным фильтром и стабилизатором напряжения, обеспечивающий питание ИМС ШИМконтроллера в рабочем режиме ИИП.

 $R11-R14VD5VD6VT1VT2 - MOU1H10B0B0J1bTH10B0J1bTH10B0H10B0KJ10V10H1.$ При включении ИИП в сеть до момента активизации ИМС к переходам сток-исток транзисторов прикладывается выпрямленное сетевое напряжение. Образуется делитель напряжения между переходами затвор-сток и затвор-исток. Ввиду большого входного сопротивления полевых транзисторов к затворам может быть приложено недопустимо высокое напряжение (вплоть до потенциала стока) и транзисторы выйдут из строя. Чтобы избежать данной ситуации, между затворами и истоками транзисторов включены резисторы R13 и R14. Интересно, что в типовой схеме включения ИМС резисторы R14 и R14 отсутствуют.

VD7 и VD8 – демпфирующие диоды. Амплитуда всплесков напряжения на транзисторах, согласно [6, с. 239], зависит от индуктивности рассеяния первичной обмотки трансформатора и скорости изменения тока стоков ключевых транзисторов. Для её уменьшения параллельно переходам сток-исток транзисторов включены демпфирующие диоды. В указанных на схеме **рис. 5** транзисторах уже имеются встроенные демпферы. Однако применение внешних демпфирующих цепей уменьшает тепловыделение в транзисторах и позволяет применить более дешёвые аналоги транзисторов без встроенных демпфирующих диодов.

T1 – гальванически развязывающий вход и выход ИИП трансформатор.

C17C18VD13-VD16 – выходной выпрямитель с ёмкостным фильтром. Конденсатор C18 подавляет высокочастотную компоненту выходного напряжения.

R15VD17 – цепь индикации включения ИИП, одновременно являющаяся минимальной нагрузкой выходного выпрямителя. Через эту цепь происходит разряд ёмкостного фильтра C17C18. Чем больше ток, потребляемый этой цепью, тем ближе нагрузочная характеристика ИИП к прямой линии на начальном участке, и тем меньше общий КПД источника.

## **О деталях**

Резистор R1 применён типа С5-5В. Его можно заменить на С5-16МВ. Подстроечный резистор R3 – типа СП5-16ВВ. Замены – СП5-24, СП5-2, СП3-16а (они имеют больший размер). Все остальные резисторы – МЛТ, ОМЛТ, С2-22, С2- 23 или другие малогабаритные.

Конденсаторы C1-C4 использованы типа КМ-5; С5, C10, C14, C15 – КМ-6; C6 и C7 – керамические К15-5; C8, C11 и С18 – плёночные К73-17с; С9, С13, С16, С17 – электролитические К50-6; С12 – трубчатый КТ-2а. Возможны замены: C1-C4

– КМ-4, КМ-8, КМ-11, К73-9, КЛС, К71-7; C5, C10, C14, C15 – К73П-2; C6 и C7 – К73-15а, К31-11-3, К78-2; C8, C11 и С18 – К73П-2; С9, С13, С16, С17 – KEA-II, К50-27, К50-35; С12 – КТ-1, КТ-2б. В качестве С10 возможно использование танталового конденсатора ЭТО-1 ёмкостью 10 мкФ. Не исключено применение зарубежных компонентов. Существенно, что ТКЕ конденсатора C12 должен быть отрицательным, а материал керамики быть термокомпенсирующим в условиях изменяющейся температуры. Если данное условие не будет выполнено, то при повышении температуры в корпусе прибора порог защиты ИИП может существенно увеличиться. Группа ТКЕ должна быть М47, М45 или М700.

Диодная сборка VD1 KBU610 (6 А, 1000 В) заменима любой другой на ток 3 … 6 А. Выбор именно этой диодной сборки обусловлен тем, что при проектировании источника был достигнут компромис между током зарядки ёмкостного фильтра сетевого выпрямителя и сопротивлением резистора R1. Если уменьшать бросок тока заряда, то с увеличением сопротивления R1 падает КПД источника. Но если бросок тока будет достигать опасной величины, то может быть пробит диодный мост VD1. Диодную сборку можно заменить дискретными диодами, например, КД202Р. Применять сборку RB157 (1,5 А, 1000 В) нельзя, так как импульс тока её неизбежно выведет из строя.

Диод VD2 типа КД503Б заменим на КД520А, КД522А, КД522Б, КД102А или аналогичные.

Стабилитрон VD3 установлен типа КС215. Его можно заменить любым другим стабилитроном на напряжение стабилизации 15 В и максимальный ток не менее 10 мА. Напряжение стабилизации VD2 должно быть обязательно выше напряжения вспомогательного ИП, но не более 15 В. Питание ЗГ осуществляется напряжением 14,3 В от вспомогательного ИП, так как на диоде VD4 падает 0,7 В.

Диод VD4 типа КД106А заменим на КД105А (Б, В, Г) или аналогичный.

Диоды Шоттки VD5 и VD6 использованы типа 1N5819. Их можно заменить аналогичными быстродействующими диодами с максимальным напряжением не менее 40 В и током 1 А. Диоды VD5-VD16 и транзисторы VT1, VT2 ИИП должны быть предназначены для работы на частоте не ниже частоты преобразования.

Демпфирующие диоды VD7 и VD8 типа HER208 заменимы аналогичными диодами с максимальным напряжением 1000 В и током 1,5 А.

Диоды VD9-VD12 использованы типа КД518. Замена – КД513.

Диоды VD13-VD16 типа КД2997В заменимы на 2Д2993А (Б), 2Д2995 (В, Г, Д, Е), КД2996В, КД2999А (Б). В случае применения иных диодов (например, КД213А (Б, В, Г)) может потребоваться установка последних на радиаторы ввиду повышения потерь мощности.

Светодиод VD17 типа АЛ307ВМ зелёного цвета свечения может быть заменён аналогичным светодиодом, например, АЛ307ГМ или АЛ307ПМ.

Полевые транзисторы с изолированным затвором (MOSFET) электронного ключа применены типа IRFBE30 (4 А, 800 В) производства International Rectifier. Их можно заменить любыми другими с максимальным током не менее 2 А и напряжением сток-исток не ниже 800 В, например, КП707В2. Транзисторы следует установить на два отдельных радиатора с площадью охлаждающей поверхности не менее 20 см<sup>2</sup>, так как на каждом из транзисторов рассеивается мощность около 1 Вт при максимальной мощности, потребляемой нагрузкой.

Микросхема DA1 – ШИМ-контроллер типа К1156ЕУ2Р. Ближайшими аналогами этой ИМС являются микросхемы UC1825, UC2825, UC3825 фирмы "Unitrode". Автор использовал ИМС К1156ЕУ2Р (пластмассовый корпус "Dip-16"), но можно применить и К1156ЕУ2 (металлокерамический корпус "Такт-256").

Дроссель L1 наматывается до заполнения окна проводом ПЭТВ-2 либо МГТФ Ø 1,0. Оставляется свободным от обмоток пространство в окне для намотки изоляции дросселя и крепления его к плате. Обмотки I и II содержат одинаковое число витков (около 20) и наматываются в два провода на магнитопроводе К24×14×7 из альсифера ТЧК55 или ТЧ60.

Датчик тока L2 наматывается на ферритовое кольцо К10×6×3 из материала 4000НМ. Обмотка I содержит 3 витка Ø 0,5 провода марки МГТФ, ПЭТВ-2 или монтажного провода в поливинилхлоридной изоляции. Обмотка II содержит 60 витков Ø 0,12 провода ПЭЛШО. Изоляция обмоток выполнена лакотканью.

Рассчитанный с помощью программы трансформатор T1 имеет данные, указанные на **рис. 6**. Изоляция обмоток выполнена тефлоном. Первой на кольцо наматывается обмотка I. Первичную обмотку желательно пропитать, например, парафином от свечей. Для равномерного распределения пропиточного материала можно обдуть обмотку горячим воздухом с помощью парикмахерского фена, держа его на расстоянии 10 … 15 см от обмотки трансформатора. Строительный фен применять категорически запрещается. Провод первичной обмотки I и обмотки II – марок ПЭТВ-2, МГТФ, а выходной III обмотки – ПЭТВ-2.

### **Конструкция**

Конструкцию ИИП желательно выполнять моносхемно, то есть так, чтобы все компоненты располагались на одной плате. Выводы радиодеталей должны быть укорочены насколько возможно. Печатные проводники должны быть минимальной длины. Можно использовать двухстороннюю печатную плату, оставляя участки заземлённой фольги под сигнальными проводниками и корпусом ИМС. Конденсатор С14 должен обладать низкой внутренней индуктивностью. Его следует располагать не далее чем в 6 мм от вывода 15 микросхемы для подавления высокочастотных помех.

### **Налаживание**

При отключённом от сети ИИП от лабораторного ИП подаётся постоянное напряжение +12 … +14 В на вывод 15 ИМС. При всех манипуляциях с подключением измерительных приборов и радиодеталей ИИП и лабораторный ИП должны быть отключены. С помощью осциллографа проверяют форму импульсов на затворах ключевых транзисторов. Резистором R3 устанавливают частоту генерации 70 кГц. Убеждаются, что на выходах драйверов контроллера (между выводами 11 и 14 микросхемы) присутствует прямоугольные импульсы с паузой на нулевом уровне – такие, как показаны на **рис. 7**.

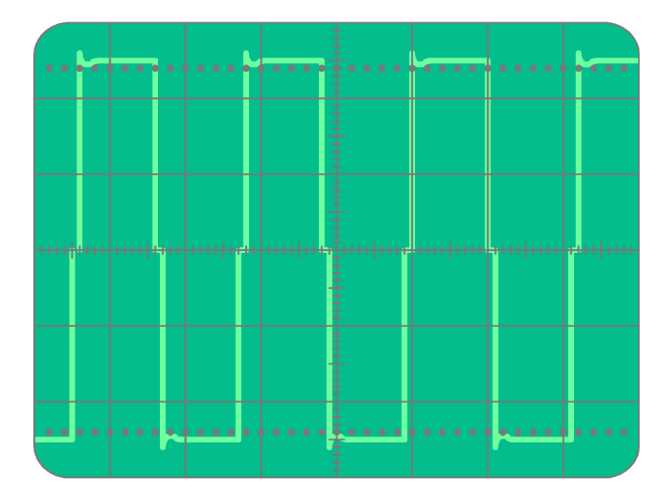

**Рис. 7**

Не отсоединяя лабораторный ИП, через ЛАТР и миллиамперметр (0 … 500 мА) подключают ИИП к сети. Постепенно увеличивая напряжение, с помощью осциллографа наблюдают форму импульсов на стоках ключевых транзисторов. Измерение проводится относительно истоков транзисторов VT1 и VT2. Осциллограф гальванически не должен быть соединён с "землёй". Форма импульсов не должна искажаться. Потребляемый ИИП ток холостого хода должен возрастать вплоть до 40 мА при номинальном сетевом напряжении. К выходу ИИП подключают нагрузку – магазин сопротивлений или реостат на мощность рассеяния не менее 200 Вт номиналом около 33 Ом. Устанавливают нагрузку на максимум сопротивления и подключают последовательно с ней амперметр на ток до 5 А. Уменьшают сопротивление нагрузки до тех пор, пока ток через неё не составит 3,5 А. Миллиамперметр должен при этом показывать ток менее 0,5 А. Если не удаётся получить ток через нагрузку в 3,5 А, так как срабатывает защита, то необходимо увеличить ёмкость конденсатора С12. Если защита не сработала, то требуется уменьшить ёмкость С12. Таким образом добиваются срабатывания защиты при токе через нагрузку 3,4 … 3,6 А. Если подбором С12 не удалось добиться срабатывания защиты, то более грубо можно установить её порог подбором резистора R8 или изменением количества витков обмотки I датчика тока L2. При этом чем больше сопротивление R8, тем меньше ток срабатывания. Далее проверяют срабатывание системы защиты при перегрузках и КЗ в нагрузке – аварий быть не должно. Ток нагрузки будет ограничен на уровне 1 … 1,5 А, а при устранении перегрузки источник автоматически вернётся в рабочий режим работы. Отключают лабораторный ИП. Постоянное напряжение, питающее ЗГ, должно составить 14 … 14,3 В при установившемся режиме работы. Если все перечисленные операции выполнены успешно и показания измерительных приборов близки к указанным значениям, то можно считать, что ИИП работает.

### **Анализ точности расчёта**

Настало время сравнить результаты расчёта с данными эксперимента.

Измеренная мощность, потребляемая трансформатором T1 от преобразователя, составила 158,8 Вт, в то время как суммарная мощность, отдаваемая трансформатором в обмотки II и III, составила 156,2 Вт. КПД трансформатора составил 98,4 %, тогда как расчётный – 98,1 %. Следует отметить,

что ввиду специфики потерь для трансформатора со средней точкой измеренное значение КПД будет на доли процента выше расчётного, а для полумостового – ниже.

Измеренное переменное напряжение на обмотке III трансформатора T1 составило 51,8 В при токе нагрузки 3,03 А. В исходных данных расчёта указывали 50 В.

Измеренная прямоугольная составляющая тока первичной обмотки – 0,424 А, тогда как расчётная 0,43 А.

Измеренная индуктивность первичной обмотки T1 составила 56,4 мГн, в то время как расчётная величина – 55,545 мГн. Измеренная индуктивность обмотки II – 13 мкГн, а обмотки III – 230 мкГн.

Измеренный ток холостого хода ИИП составил 34 мА.

Все показания снимались с помощью измерительных приборов: осциллографа С1-68, мультиметров VC9805A, DT-830B и Ц4317М.

Как видим, расхождение измеренных и расчётных данных незначительно и, учитывая точность измеренных приборов, результаты укладываются в доверительный интервал. Расхождение может быть и большим, однако приемлемым в радиолюбительской практике. Автором было изготовлено более 10 двухтактных ИИП и, соответственно, импульсных трансформаторов, рассчитанных в программе Transformer 2.0.0.0, и все трансформаторы имели данные, близкие к расчётным.

В заключение стоит заметить, что пределов совершенствованию технических решений и методик расчётов принципиально не существует, и следовательно, только творческий подход при проектировании импульсных трансформаторов и ИИП в целом, может привести к наилучшим результатам.

## **Литература**

1. Жучков В. Расчёт трансформатора импульсного блока питания. – Радио, 1987, №11, с. 43.

2. Косенко С. Расчёт импульсного трансформатора двухтактного преобразователя. – Радио, 2005, №4, с. 35 – 37, 44.

3. Источники электропитания радиоэлектронной аппаратуры: Справочник / Г. С. Найвельт, К. Б. Мазель, Ч. И. Хусаинов и др.; под редакцией Г. С. Найвельта. – М.: Радио и связь, 1986. – 576 с., ил.

4. Матвеев Г. А., Хомич В. И. Катушки с ферритовыми сердечниками. Изд. 2-е, дополненное. – М.: Энергия, 1967. – 64 с., ил.

5. Справочник радиолюбителя – конструктора. Издание 2-е, переработанное и дополненное. Составитель: Малинин М. М. – М.: Энергия, 1978, с. 752, ил.

6. Источники электропитания на полупроводниковых приборах. Проектирование и расчёт. Под редакцией Додика С. Д. и Гальперина Е. И. – М.: Советское радио, 1969, с. 448, ил.

7. Жучков В., Зубов О., Радутный И. Блок питания УМЗЧ. – Радио, 1987, №1, с. 35  $-37.$ 

8. Немцов М. В. Справочник по расчёту параметров катушек индуктивности. – 2-е издание, переработанное и дополненное. – М.: Энергоатомиздат, 1989, с. 192, ил.

9. Эраносян С. А. Сетевые блоки питания с высокочастотными преобразователями. – Л.: Энергоатомиздат, Ленинградское объединение, 1991, с. 176, ил.

10. Гайно Е., Москатов Е. Радиолюбительские расчёты на компьютере. – Радио, 2005, №6, с. 55, 56, №7, с. 55, 56.

11. <Адрес файла программы Setup\_Transformer\_2000.exe, являющегося приложением к статье и расположенного на FTP сервере журнала "Радио">.